Олимпиада «Физтех» по физике 2022

Класс 10

#### Вариант 10-02

Шифр (заполняется секретарём)

1. Фейерверк массой  $m = 1$ кг стартует после мгновенной работы двигателя с горизонтальной поверхности, летит вертикально вверх и через  $T = 3$  с разрывается в высшей точке траектории на множество осколков, которые летят во всевозможных направлениях с одинаковыми по величине скоростями. Суммарная кинетическая энергия осколков сразу после взрыва  $K = 1800 \text{ }\mathrm{A}$ ж. На землю осколки падают в течение  $\tau = 10$  с.

1) На какой высоте  $H$  взорвался фейерверк?

2) В течение какого промежутка времени  $\tau$  осколки будут падать на землю?

Ускорение свободного падения g=10 м/с<sup>2</sup>. Сопротивление воздуха считайте пренебрежимо малым.

На гладкой горизонтальной поверхности расположен клин. Гладкая  $2.$ наклонная поверхность клина образует с горизонтом угол  $\alpha$  такой, что  $\cos \alpha = 0, 6$ . Шайбе, находящейся на наклонной поверхности клина, сообщают некоторую начальную скорость  $V_0$  (см. рис.), далее шайба безотрывно скользит по клину и поднимается на максимальную высоту

 $H = 0, 2$  м. Масса клина в два раз больше массы шайбы. Ускорение свободного падения  $g=10$  м/с<sup>2</sup>.

1) Найдите начальную скорость  $V_0$  шайбы.

2) Найдите скорость  $V$  клина, в тот момент, когда шайба вернется в точку старта на клине. Массы шайбы и клина одинаковы.

3. По внутренней поверхности проволочной сферы равномерно движется модель автомобиля. Движение происходит в горизонтальной плоскости большого круга. Сила, с которой модель действует на сферу, в два раза больше силы тяжести, действующей на модель. Модель приводится в движение двигателем. Силу сопротивления считайте пренебрежимо малой.

1) Найдите ускорение а модели.

2) Вычислите минимальную допустимую скорость  $V_{MIN}$  равномерного движения модели по окружности

в плоскости большого круга, составляющей с горизонтом угол  $\alpha = 45^\circ$ . Коэффициент трения скольжения шин по поверхности сферы  $\mu = 0.8$ , радиус сферы  $R = 1$ м. Ускорение свободного падения  $g=10$  M/c<sup>2</sup>.

4. Один моль одноатомного идеального газа участвует в цикле 1-2-3-1 (см. рис.), участок 1-2 - дуга окружности с центром в точке 4. Считать заданными давление  $P_1$  и объём  $V_1$ .

1) Какое количество  $Q$  теплоты подведено к газу в процессе расширения?

2) Найдите работу  $A$  газа за цикл.

3) Найдите КПД  $\eta$  цикла.

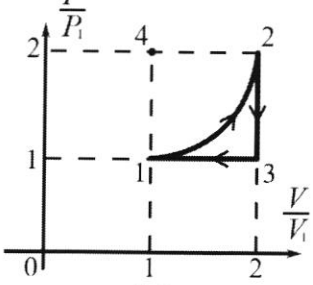

5. Заряд  $Q$  >0 однородно распределен по сфере радиуса R. В первом опыте на расстоянии  $3R$  от центра сферы помещают небольшой по размерам шарик с зарядом  $q > 0$ .

1) Найдите силу  $F_1$ , действующую на заряженный шарик.

Во втором опыте заряд  $q$  однородно распределяют по стержню длины  $R$ , стержень помещают на прямой, проходящей через центр заряженной сферы. Ближайшая к центру сферы точка стержня находится на расстоянии  $3R$  от центра.

2) Найдите силу  $F_2$ , с которой заряженный стержень действует на заряженную сферу.

Bce кроме кулоновских, считайте пренебрежимо силы, малыми. Коэффициент пропорциональности в законе Кулона  $k$ . Явлениями поляризации пренебрегите.

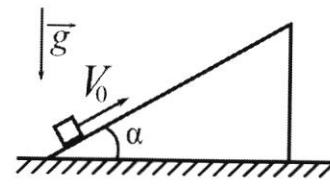

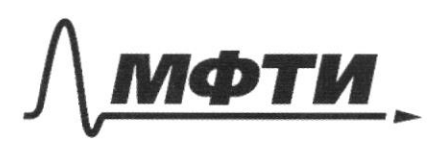

«МОСКОВСКИЙ ФИЗИКО-ТЕХНИЧЕСКИЙ ИНСТИТУТ (НАЦИОНАЛЬНЫЙ ИССЛЕЛОВАТЕЛЬСКИЙ УНИВЕРСИТЕТ)»

ШИФР

(заполняется секретарём)

#### ПИСЬМЕННАЯ РАБОТА

D Davo: Demetrice  $\overline{u}_{\varkappa} = 0$  $m = 1k1$  $T = 3c$ ncuceir  $m$  $K = 1800$  Inc yeal  $\gamma$ =10 $c$  $1/M-?$ gbuncence cycko rennoro  $2/t - 1$  $\vec{x}$  $g t$ ?  $M =$  $-81$  $H = 16$ Y  $872$  $-7$  $=26-97$  $H = \frac{8T^2}{T}$  $=3$   $4 = \frac{10\frac{m}{c^{2}} \cdot 9c^{2}}{2}$  $45u$  $2)$   $K = \frac{2mc^{2}}{2} = 1$   $u = \sqrt{\frac{2K}{m}} = c$ Kgroens c Komposi pozieme belongue M.K. Chayono, uno otkarku remam  $\mathscr{C}_0$  $\epsilon$ Ktrz Hermabienusse, mo econs mon, komonan noue fа Buy yhat aygen Eagans Cephunarions gem Ahramoar replace ordersday, ynsgem Ha Kompton Zalleto, m.K. il = const. K In-e glundtura jia H= 1604: H= 16 t+ 223

□ черновик ■ чистовик (Поставьте галочку в нужном поле)

T.U.K. Ino kboguamnoe yn-e, mo nogenalica racea:  $2.1800$  On  $U = \sqrt{\frac{2K}{m}}$  $= 604$  $45 - 60t + 5t^2 = 1$  $t^{2}+12t-950$  $D_1 - 3649 - 45$   $E - -64\sqrt{45}$  $t = -6 - \sqrt{45}$  $t = \sqrt{45^{7}-6} = 3\sqrt{5^{7}-6} = 3\sqrt{5} - 2\approx 2.2$ Ombem: 1) H = 45 M  $2t \approx 0,7c$ (4) Davio: Pemesine Tepepecycu mogen buogrymomer p(V)  $2 - 1$  reads  $\vec{u}$  = 3  $2P_1$  $P_1 - l$ ;  $V_2 - l$  $P<sub>1</sub>$  $110 - ?$  $2) + -?$  $2V_4$ 3)  $\eta$  -? salthompull Ranglin by mageccol unorse orpege was sol a razy nogle unen Stu. V. mansuo 6 mporface 1-2 ray packaginal, mo  $kawny$   $Q = Q$ Menceso I navaio mepleagunament: Q= ++ AH 12  $=$  $A_{12}$  +  $\frac{C}{2}$   $\partial R_{A}T$ Dodomy An nougely, kan monogen nog moopmaan = My processors remaining memoporements sarmen remberme miorogée depynementa:  $x_{12} = 2p_1(2V_1 - V_1) - \frac{1}{4}\pi(2p_1 - p_1)(2V_1 - V_1) =$  $2p_1V_1 - \frac{V_1P_1V_1}{H} = p_1V_1(2-\frac{V_1}{H})$  $\hat{c}$ 6 1,42 cocmars you - comarnier Samunen  $p_1^2V_1=3kT_1$  $22$  ORAT = 4 $p_1V_1 - p_1V_2 =$  $3p_7V_7$  $2p_i 2V_i = 3p_i$ 

■ чистовик □ черновик (Поставьте галочку в нужном поле)

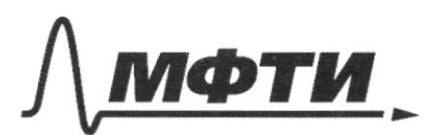

«МОСКОВСКИЙ ФИЗИКО-ТЕХНИЧЕСКИЙ ИНСТИТУТ (НАЦИОНАЛЬНЫЙ ИССЛЕЛОВАТЕЛЬСКИЙ УНИВЕРСИТЕТ)»

ШИФР

(заполняется секретарём)

## ПИСЬМЕННАЯ РАБОТА

 $Q_{12} = p_1 V_1 (2 - \frac{11}{4}) + 3 p_1 V_1 \frac{1}{2} = p_1 V_1 (2 - \frac{17}{4} + \frac{9}{2}) =$  $= p, V_1/6, S - \frac{17}{4}$   $= p, V_1/6, S - 0.8$   $= p, V_2/5, P, V_1/6$ 2) Dodoma roya pobra niorgaga quigpa 1-2-3-1: Haigen ce mak - barmen us nursosu kbograma 1-2-3-4 remelpons oxpyrational: += (2p1-p1/2V1-V1)- $-\frac{1}{4}\pi p_1 V_1 - p_1 V_1 - \frac{\pi p_1 V_2}{L} = p_1 V_1 (1 - \frac{1}{4}) = p_1 V_1 (1 - q_1 6)$  $\approx$  0, 2 pmlg nagege  $4)$   $\eta = \frac{\pi}{2}$ , rge +-potonia  $\eta = \frac{92886}{5.7844} = \frac{2}{57} \approx 0.035 = 9.025$ Ombem:  $1)$ a = 5, 2p,  $V_1$ ;  $2)$   $u = 0, 2p, 4$ ,  $3/p$  = 35%  $(3)$  Davo: Demenue: 11-my 3 my floromana.  $P = 2mg$  $\frac{1}{2}$  $\overline{P}$  =  $N = N$  $d=45°$  $X_{\ell}$ II 2-11 flexomora:  $M = 0,8$ max  $+ m \vec{e} + \vec{F} + \vec{h}_{mn}$  $R = 1u$  $\overrightarrow{a} = \overrightarrow{a_x} + \overrightarrow{a_y}$ ;  $\overrightarrow{a_y} = 0$ ,  $m.K.$   $x = const = 1$  $1) a - ?$  $a^2 = a_4$  $2)$   $\nu_{\min}$  -? B Aman gBunchmun y noc Emp rge Fry.cn - mpexue mp.ck. + Lmp. p.

OX: Mag = An N+ throng =1  $106a = N - \mu N = 2m/g (1 - \mu) = 1 \alpha - 19(1 - \mu)$  $\alpha = 2.10 \frac{\lambda}{c^2} \cdot (1+0.8) = 0.48$   $\alpha = 48$  36  $\frac{\mu}{c^2}$  $2/4$ U= Unin Morga, Korga Mogels obno-Moodus в вышен точке своей mpaeumquu Sygemig ese nocomber noben x parmer capepor, m.e. N=0. 丁它 2-4 flexomora pa 04:  $m\vec{a}_{\text{y}} = N - \mu N + mg \sin \phi / 2$  $a_{y} = \frac{e^{2}}{b^{2}}$ <br> $a_{y} = \frac{v_{min}}{b}$  $N=0$  $\nu_{min} = \sqrt{g/k_{Sind}} = \sqrt{2\epsilon_{min} - \sqrt{20\frac{M}{C^{2}} \cdot 7.4 \cdot \frac{M}{2}} } =$  $= \sqrt{52^{14}} \approx 2.5$ Ombem:  $1/x a = 36\frac{u}{c^2}$ ,  $2/x_{min} = 2.5$ 2 Davio: Denefine:  $\widetilde{a}$  $cos 20.6$  $S=\frac{H}{S_{i}}$  $H_{\epsilon q 2\mu}$  $11\% - ?$  $\mathcal{X}_{\mathcal{I}}$  $2)u-?$ CO kuina, no m.k. on gbuncence Thereigen В C youareliveu, ma monge, me maintig sygem From  $z - m a_{k}$ , Zege are gliconbolams cure ускорение клика 3-11 Hyvomona gia mondora u Kuna!  $=$   $K_{\text{int}}$  +  $m\bar{g}^{\alpha}$  +  $\hat{N}$ !

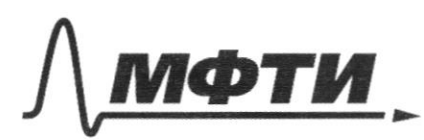

«МОСКОВСКИЙ ФИЗИКО-ТЕХНИЧЕСКИЙ ИНСТИТУТ **АЦИОНАЛЬНЫЙ ИССЛЕДОВАТЕЛЬСКИЙ УНИВЕРСИТЕТ»** 

ШИФР

(заполняется секретарём)

## ПИСЬМЕННАЯ РАБОТА

To may 11-my 3-my floromorea:  $\vec{N}=-\vec{\wp}$  $0X_i$ :  $-ma_3-ru_i\cdot cos\alpha-nu_i\cdot sin\alpha$  $\mathcal{O}Y_{1}$ : 2 $\mathcal{W}_{2}$  ar =  $\mathcal{W}_{1}$ . cos2 sind  $OY$ :  $N=$  mg cos 2  $\hat{p}$  a =  $\not$  ax +  $\not$   $\not$   $\hat{q}$  sind  $a_{\kappa} = \frac{9\cos\frac{\pi}{6} \sin\frac{\pi}{6}}{2}$  $2\sqrt{\frac{26^{2}sin\alpha}{11}}$  $2$  m  $a_K = pkg \cos 4\alpha sin\alpha$  $\alpha = \frac{\nu_o}{25}$  $\frac{162000}{241}$  g cost state + g signal =>  $16 = \sqrt{g H} (405^2 + 1)$  $=$   $\frac{1}{6}$   $=$   $\frac{1}{6}$   $=$   $\frac{1}{6}$   $\frac{1}{6}$   $=$   $\frac{1}{2}$   $\frac{1}{2}$   $\frac{1}{2}$   $\frac{1}{2}$   $\frac{1}{2}$   $\frac{1}{2}$   $\frac{1}{2}$   $\frac{1}{2}$   $\frac{1}{2}$   $\frac{1}{2}$  $= \frac{\sqrt{118}}{1}$   $\frac{1}{2}$   $\approx$   $2,2\frac{11}{5}$ 2) Samunen  $3$  comment  $360$ <br> $\frac{1}{2}$   $\frac{1}{2}$   $\frac$ cugrams killed alg= 26 cosd, or 4-cugrooms ona ynoge bygen & mouse Manger ( Komopou Conopma  $W_3$   $\overline{U}$  =  $\overline{u}$  +  $\overline{u}$  a  $0x_1 - u - v_0$ To  $m.\text{Kerccos}: U = 16^2 + u^2 - 216 - 11 \text{ s}$  $162 + 1620522 = 162 + 12^2 - 2162052 + 12^2$ 

■ чистовик □ черновик (Поставьте галочку в нужном поле)

 $2x^{2}-12x^{2}-036x^{2}=0|12$  $10^{2} - 0.6481 - 0.784820$  $D = 0, 366 + 0, 723 + 1,0823$  $2l =$ Ombem:  $1/v_0 = 22\frac{u}{c}$ ; 2)  $u = 7.8\frac{u}{c}$ 6 Dasco: | Demetine:  $Q-1, q-1$  $\mathcal{U}$  $R - I$  $\varphi$  $1) 5 - ?$  $2)$  $E$ q, rge  $E$ - Hanpi  $H_{1}$  = cozgacn mopipo coseper  $=\frac{KQq}{gR^{2}}$  $rac{KQ}{(3R)^2} = \frac{KQ}{8R^2}$  $E =$  $2)$  $2R$  $372$  $E_{\frac{1}{2}} = \frac{8}{26}$  $rac{9}{26}R^2$  $\mu$ ong versions nom<br>cozdación anguncarios  $K = \frac{\alpha q}{26 \beta^{2}} = 5$ <br> $K = \frac{1}{4 \pi G} \frac{2}{3 \beta^{2}} = 5$  $F_{1} = \mathcal{Q} E$  $L_{\perp} = \frac{2 \eta \alpha_{\varphi} k}{\omega^{2}}$ Gmbem: 1/Fz  $2)$ 

■ чистовик □ черновик (Поставьте галочку в нужном поле)

 $2) \nu = a \overline{b}$  $mv_{\odot}^2$  + m 263 - m 262 + m 22  $=$  $\epsilon$ <sub>2</sub> $+$  $\epsilon$ <sub>2</sub>  $\frac{M}{L}$  $\epsilon qH$  $u_{4}$  forder  $-az_{4}$  $rac{U}{S/M} = \frac{v_{0}}{a} \frac{v_{0} - v_{0}}{a} = \frac{v_{0} - v_{0}}{a}$  $246 - 28860000 - 402 - 12000000 + 21600000$ Ho Us 2 - (Use cos] 2  $26^2 - 605^2 d l v_0^2$  $\frac{1}{2}$  $U_6 = \sqrt{\frac{2(4-405^2L)}{2.84}} = \frac{2a_0H}{sin^2} - 2eHcos^2L =$ <br> $U_6 = \sqrt{\frac{2.8H}{20.8}} = -28H \cdot \frac{3}{20}$  $u_{x}^{2} = u_{0}^{2} - \frac{1}{2}u_{0}$  $rac{2aM}{sinL}$  =  $46^{2} -$ 262 cos 2 + 2g treogé  $a$  for  $a_{\widehat{\sigma}}$  $Q_6 = \int a^{2} + a_6^{2} - 2a \cdot a_7 cos 3d$  $a = g sin \lambda$  $-9\sqrt{5i^2+4\frac{1}{4}sin^2d\cos^2d-2\cos d}$ .  $a_k = \frac{g \sin \angle cos \theta}{2}$  $\sqrt{\frac{1}{2}}$  sind cos d. sind ?  $-a\sqrt{\sin^2\alpha-\frac{3}{4}sin^2\alpha}\cos^2\alpha'=\frac{9}{9}sin\alpha\sqrt{1-\frac{3}{4}cos^2\alpha} =0.8$   $=$   $\sqrt{2-\frac{3}{4}}\cdot\frac{9}{25}$  =  $0.89\sqrt{7-\frac{27}{10}}$   $=$   $\cos 9\frac{\sqrt{37}}{10}$  =  $= 8 \frac{2\sqrt{37}}{20}$ 

√ черновик □ чистовик (Поставьте галочку в нужном поле)

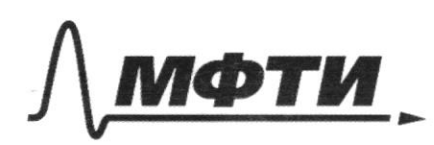

«МОСКОВСКИЙ ФИЗИКО-ТЕХНИЧЕСКИЙ ИНСТИТУТ (НАЦИОНАЛЬНЫЙ ИССЛЕДОВАТЕЛЬСКИЙ УНИВЕРСИТЕТ)»

ШИФР

(заполняется секретарём)

ПИСЬМЕННАЯ РАБОТА

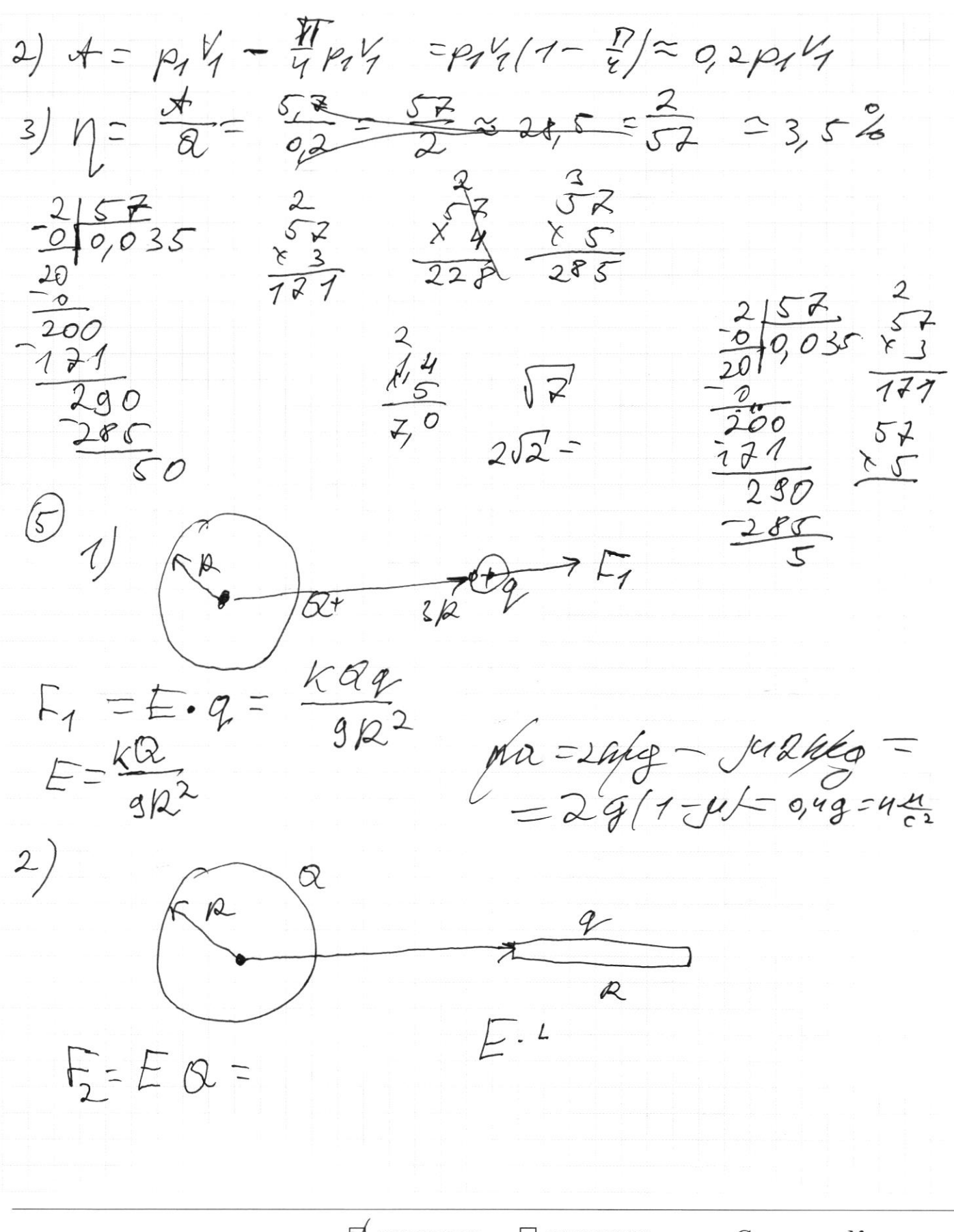

Nossind=mg  $x$   $sin$   $v$   $mg$   $sin$   $L = 1/2$ <br>amp  $sin$   $d = mg$   $2/2$   $d = 30°$  $ma = N \cdot cos \lambda = 1$  $a = 29cos 4 = 2.2$  $= \frac{\sqrt{3}\cdot 5}{2} \approx 425 \frac{\sqrt{6}}{2}$  H=-16COSd+ + 862  $\frac{2}{\pi^{2}S}$ <br> $\frac{2}{\pi^{2}}S$ <br> $\frac{2}{\pi^{2}}S$ <br> $\frac{2}{\pi^{2}}S$  $H = -v_0 \frac{g^2}{2g}t^2 + \frac{g^2}{2g^2}$  $\frac{18}{2} (424) = 26 (62 - 2052t)$  $\sim$  $\omega_{1}a = x_{12} + u_{12} = \rho_{1}v_{1}(2 - \frac{\pi}{4}) + \frac{3}{2} \cdot \frac{3}{2}v_{1}v_{1}$  $A_{12} = 2p_1 \cdot V_1 - \frac{1}{4} \pi V_1 \cdot p_1 = p_1 V_2 (2 - \frac{\pi}{4})$  $P_1V_1=ORP_1$  - $3P_1V_1 = 0RAT$  $= p_1V_1(2-\frac{\Gamma}{4}+\frac{g}{2})\exp{\gamma_1}(6.5-\frac{\Gamma}{2})\approx 5.7P_1V_1$  $-3, 14$ <br> $-6, 7, 8$ <br> $-6, 7, 8$ <br> $-7, 6, 8$ 

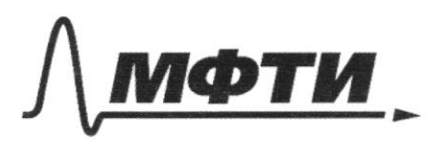

«МОСКОВСКИЙ ФИЗИКО-ТЕХНИЧЕСКИЙ ИНСТИТУТ (НАЦИОНАЛЬНЫЙ ИССЛЕДОВАТЕЛЬСКИЙ УНИВЕРСИТЕТ)»

ШИФР

(заполняется секретарём)

**ННАЯ РАБОТА** 

 $M = MgH = \frac{M\omega^2}{2}$  $H = \frac{263}{29}$  $\angle$  $tt_n$ - $\frac{10099c^2}{c}$  $+2666$ No 2gt  $1l = \sqrt{\frac{2K}{m}} = \sqrt{\frac{2.1800}{1}}$  $-k = \lambda$  $60$  $\frac{2t^{2}}{2}$  $2eE \Rightarrow$  $M = -2$  $45=5t^2-60t=5$  $\mathcal{Q}$  $z$ 2 $m$ ak  $\Box$ My cosdsind  $sint = \frac{M}{C} = 15 = \frac{Z}{Sink}$  $M_{\frac{32}{5}} = M$  $qsin d - ma_{K}cos d$  $16 \div 510$  $2.1$  $\frac{3}{2}$  $008^{21}$ Hg  $2^{1}$  $\frac{\sqrt{82}}{6}$  $7,8.5$  $\frac{u_{min}}{u}$  $2)$ ... 21 = 60 = 2<br>H = 12 + 2 + 2 2 2 Gotg+  $56$  $2 - 4$  $= \sqrt{45} = 50.5$  $-6+3\sqrt{5}$   $\leq 0,6$  $22t - 900$  $6, 2 +$ □ чистовик Страница № √ черновик

(Поставьте галочку в нужном поле)

(Нумеровать только чистовики)

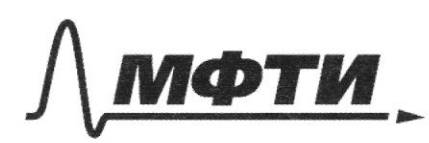

«МОСКОВСКИЙ ФИЗИКО-ТЕХНИЧЕСКИЙ ИНСТИТУТ (НАЦИОНАЛЬНЫЙ ИССЛЕДОВАТЕЛЬСКИЙ УНИВЕРСИТЕТ)»

ШИФР

(заполняется секретарём)

# ПИСЬМЕННАЯ РАБОТА

 $\frac{M}{sin\omega}=\frac{U^{2}}{2a}$  $\frac{a_{12}}{v_{6}^{2}}$  $\overrightarrow{u_{\circ}}$  $\mathcal{U}$ Vel  $6,72$ <br>  $-22$ <br>  $+0,36$ <br>  $1,03$  $\alpha$ Le  $\frac{2}{26} = \frac{9}{206}$  $k = \frac{1}{4\pi \epsilon_0}$  =  $\epsilon_0$  =

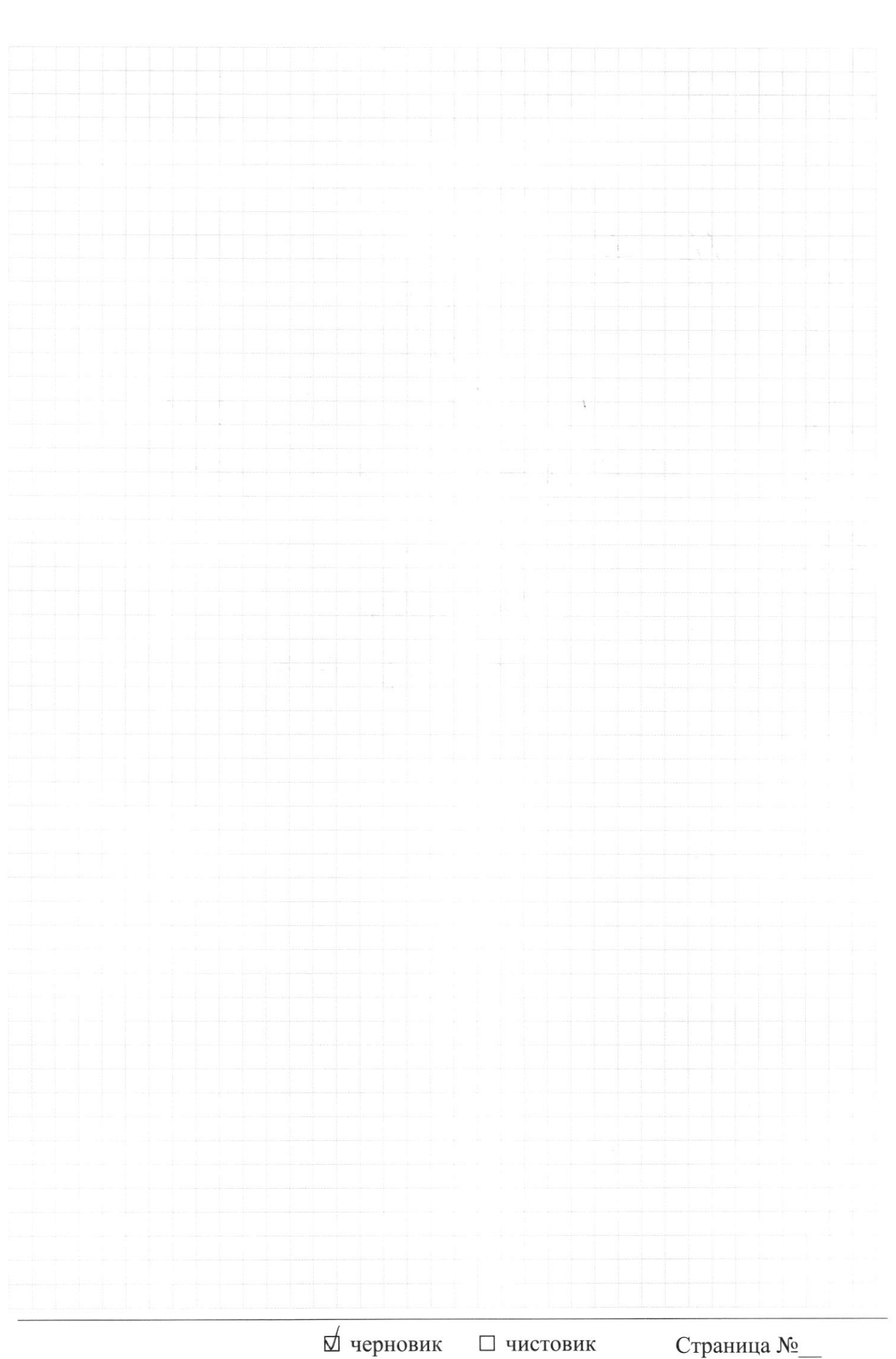

(Поставьте галочку в нужном поле)

(Нумеровать только чистовики)